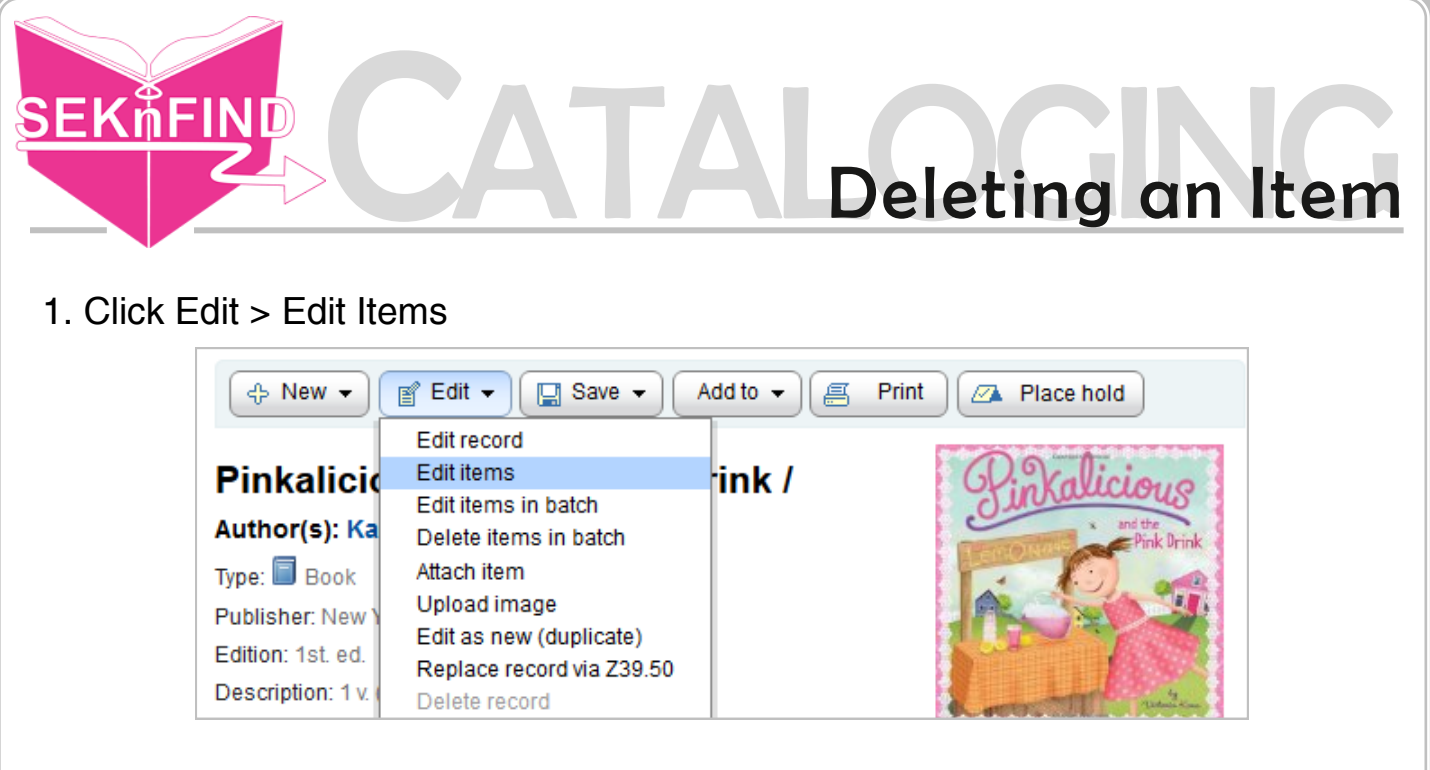

2. Find your holding

## Items for Pinkalicious and the pink drink / by Kann, Victoria. (I #412603)

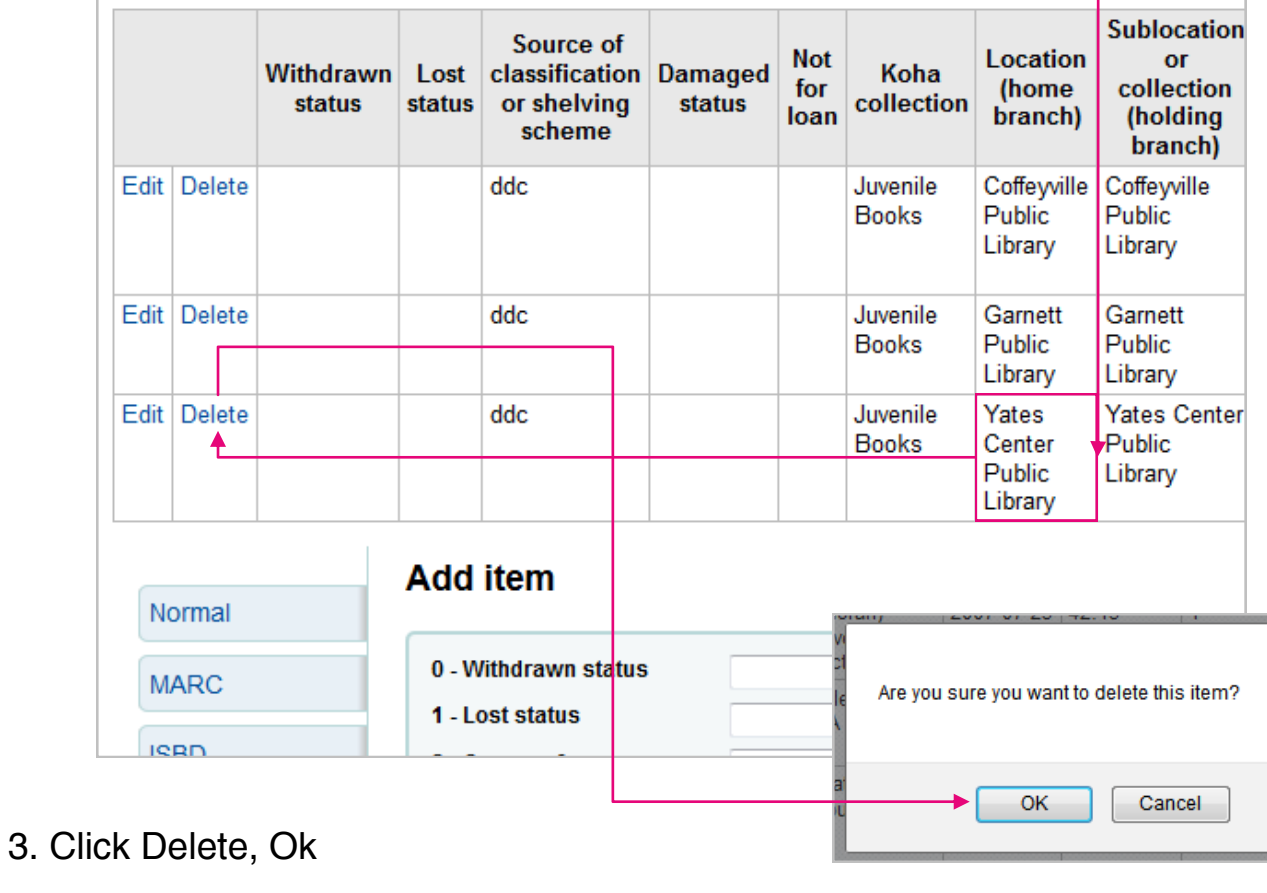